# **ESTIMATIVA DA ALTURA TOPOGRÁFICA POR GEOPROCESSAMENTO PARA MODELAGEM DO RELEVO**

VIVIANA AGUILAR<sup>1</sup> MARCIO DE MORRISON VALERIANO DENILSON RIBEIRO VIANA

Instituto Nacional de Pesquisas Espaciais - INPE Divisão de Sensoriamento Remoto - DSR São José dos Campos  $\{\text{viaquila, valerian, denilson}\}\$ @dsr.inpe.br

**RESUMO** – O relevo pode ser caracterizado a partir das suas formas locais e regionais. Estas podem ser medidas diretamente em campo, por topografia, ou extraídas de Modelos Digitais de Elevação (MDE) por meio de Sistemas de Informação Geográfica (SIG). O objetivo deste trabalho foi avaliar a altura topográfica, extraída por geoprocessamento de dados SRTM, para a caracterização de formas regionais do relevo. O mapeamento digital da altura topográfica mostrou-se potencial na estratificação da paisagem em escalas regionais e na identificação da rede da drenagem. Foram conduzidas avaliações da altura topográfica junto a outras variáveis geomorfométricas.

**ABSTRACT** – Relieve can be characterized both by local and regional landforms. It can be surveyed either in field, by topography, or extracted from Digital Elevation Model (DEM), by Geographical Information System (GIS). This work aimed the evaluation of topographical high, extracted by SRTM data geoprocessing to characterization of regional landforms. Digital mapping of topographical high showed potential for both the landscape stratification and the drainage network identification. Topographical high evaluations were conduced with other geomorphometric variables.

## **1 INTRODUÇÃO**

O relevo é o conjunto de formas ou desigualdades da crosta, originado pelos processos endógenos e exógenos do modelado terrestre. A descrição quantitativa do relevo a partir de variáveis numéricas extraídas de dados topográficos digitais é objeto da geomorfometría.

Assumindo o equilíbrio entre as formas do relevo (geoformas) e os processos originários, sua relação pode ser explorada nas duas direções: conhecendo o processo pode ser predito o ajuste físico do território e conhecendo a geoforma pode ser predito o processo dominante. Em cada caso requer-se a segmentação do relevo em unidades geomorfométricas (GOUDIE et al., 1981).

Com base na relação entre forma (geosuperfície) e fenômeno modelador (vetor de campo), Shary et al., (2002) exploraram um esquema conceitual e operacional na análise da superfície, para aplicação em estudos do solo, a partir de variáveis morfométricas locais e não locais.

Características locais são definidas pelas variações da vizinhança que contorna um ponto. A declividade, a orientação de vertentes (aspecto), a curvatura horizontal e a curvatura vertical são exemplos deste tipo de variáveis. Em contraste, características não locais como a amplitude (relevo interno), a predominância e a altura topográfica, são definidas pela relação entre pontos remotos, a qual varia conforme uma unidade espacial (região) de referência.

Variáveis geomorfométricas podem ser medidas diretamente em campo por topografia convencional, estimadas a partir curvas de nível, ou derivadas de dados altimétricos em ambiente de Sistemas de Informação Geográfica (SIG). Esta última alternativa tem sido favorecida com a disponibilização gratuita dos dados SRTM (*Shuttle Radar Topographic Mission*) (JPL, 2006).

Uma iniciativa para o cálculo e a disponibilização de variáveis geomorfométricas locais com dados SRTM para todo o território brasileiro, foi recentemente conduzida na forma do projeto TOPODATA (VALERIANO, 2005). Dando continuidade a esta

l

**<sup>1</sup> Bolsista da CAPES/CNPq – IEL Nacional - Brasil** 

*V. Aguilar; M.M.Valeriano; D.R.Viana* 

iniciativa vêm sendo desenvolvidas metodologias para extração de variáveis geomorfométricas regionais. Resultados de testes com a predominância topográfica indicaram sua potencialidade para mapeamentos de solos (AGUILAR e VALERIANO, 2008); a amplitude de vertentes mostrou-se útil na segmentação do território, uma vez que os resultados expressaram diferenças regionais ao longo de relevos distintos (PELOSO e VALERIANO, 2008).

A altura é distância vertical entre os pontos da superfície topográfica e sua projeção numa superfície de referência arbitrária, conformada pelos pontos de altitudes mínimas dentro de áreas de medição unitária (Figura 1). Esta superfície pode ser determinada pelas altitudes mínimas dentro de uma janela móvel ("filtro") de tamanho fixo (área de medição unitária) a partir de um Modelo Digital de Elevação (MDE).

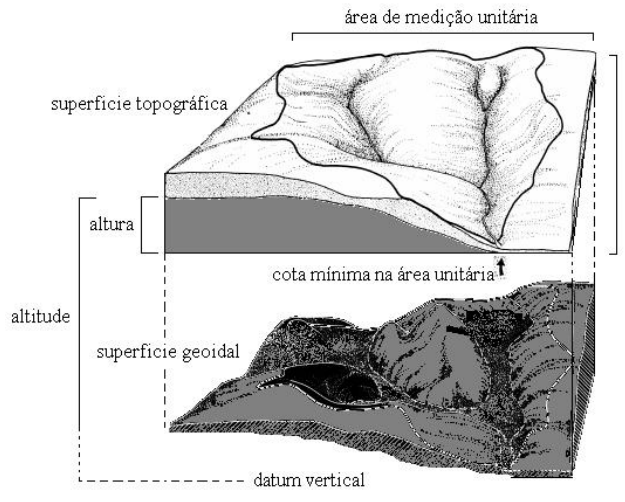

Figura 1 – Caracterização da altura topográfica.

Este trabalho teve como objetivo o cálculo da altura topográfica por geoprocessamento de dados SRTM em ambiente de SIG, com propósitos de modelagem do relevo para aplicações em estudos do meio físico.

### **2 MATERIAIS E MÉTODOS**

#### **2.1 Área de estudo**

O teste da metodologia para o cálculo da altura topográfica foi desenvolvido sobre a folha SG-22-X-A, 'Telêmaco Borba', escala 1: 250 000, coordenadas (φ:24˚s, λ:49˚30'w; φ:25˚s, λ:51˚w), região sudeste do Estado de Paraná (Figura 2). A área está situada na borda oriental da bacia sedimentar do rio Paraná. Identificam-se três seqüências planálticas, de leste para oeste, conformando o Arco de Ponta Grossa (Figura 3): o Planalto Cristalino (primeiro planalto ou de Curitiba), o Planalto Paleozóico (segundo planalto, planalto de Ponta Grossa ou Campos Gerais) e o Planalto Basáltico (terceiro planalto ou de Guarapuava) sobre o qual percorre o rio Tibagi na direção NNE.

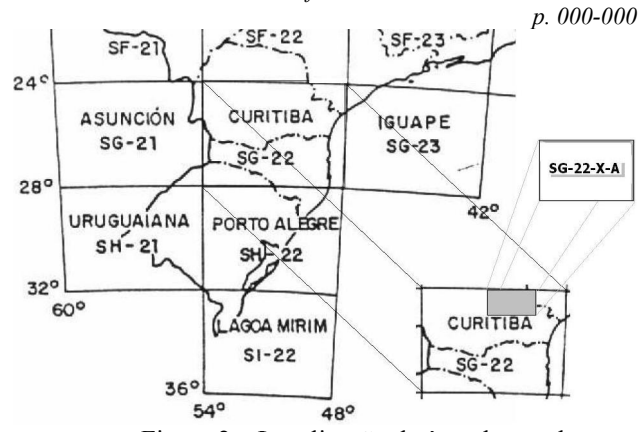

*Recife - PE, 8-11 de setembro de 2008* 

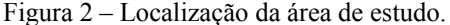

No primeiro planalto desenvolveram-se as cidades de Castro e Piraí do Sul. O segundo planalto é o principal divisor de águas entre o Atlântico e a bacia de Paraná; ali estão instaladas as cidades de Ponta Grossa, Tibagi, Ventania, Jaguariaiva, Sergés, Itararé e Itapeva. O rio Iapó tem suas nascentes no primeiro planalto, drena na direção NNE-SW, depositando seus aluviões sobre rochas intrusivograníticas do eo-paleozóico. Este rio corta o arenito da Formação Furnas na direção NE-SW formando o sexto maior cânion do mundo, o Cânion do Guartelá, nas proximidades da cidade de Tibagi (FULFARO et al., 1982; GAMA et al., 1982).

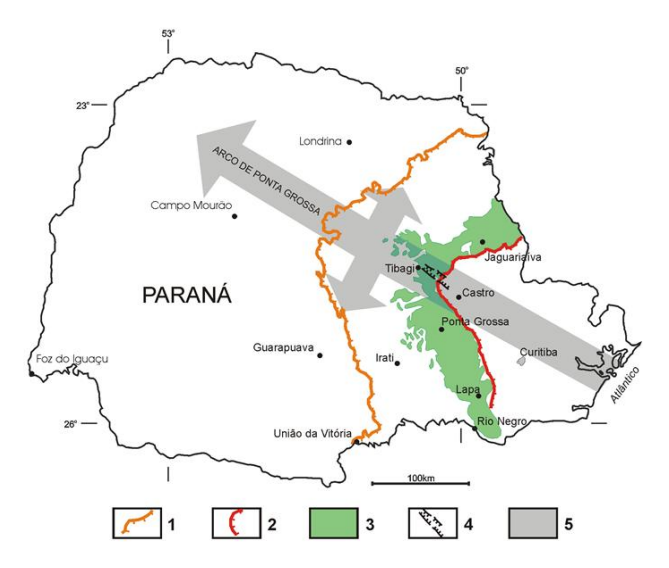

1. Escarpa da Serra Geral; 2. Escarpa Devoniana; 3. Campos Gerais do Paraná; 4. Canyon do<br>Guartelá; 5. Posição do Arco Ponta Grossa (baseado em MAACK, 1948, MINEROPAR, 1989). Figura 3 – Seqüência planáltica do Estado do Paraná. Fonte: Dicionário Histórico e Geográfico dos Campos Gerais (http://www.uepg.br/dicion/campos\_gerais.htm)

Observam-se no relevo desta região grandes lineamentos estruturais do tipo diques, fraturas e falhas orientadas predominantemente na direção NW-SE, delimitando uma série de blocos que estariam controlando o padrão da drenagem, como se observa na Figura 4.

*V. Aguilar; M.M.Valeriano; D.R.Viana* 

#### *II Simpósio Brasileiro de Ciências Geodésicas e Tecnologias da Geoinformação*

*Recife - PE, 8-11 de setembro de 2008 p. 000-000*

Algumas discussões sobre a atividade neotectônica nesta região estiveram apoiadas em interpretação de imagens de satélite. Stevaux (1994) identificou evidências tais como pequenas falhas em depósitos aluviais. O autor concluiu que a principal evidência neotectônica na área é a forte assimetria da drenagem e pequenas falhas identificadas em seções geológicas transversais nos canais dos rios.

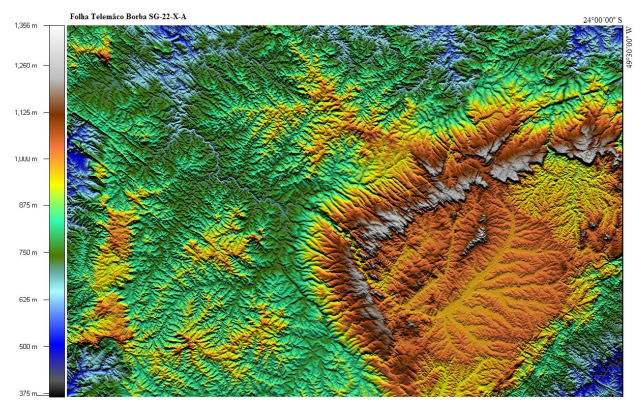

Figura 4 – Modelo de sombras do relevo gerado a partir dos dados altitude do MDE SRTM, ângulo zenital de 45° e azimute de 0°.

# **2.2 Dados**

Os dados de altitude para o cálculo da altura topográfica provieram da versão corrigida do MDE interferométrico SRTM, disponível para o Brasil na resolução 3 arco-segundos (~90m) no formato \*.hgt, que pode ser acessada livremente no portal do projeto (http://www2.jpl.nasa.gov/srtm/) ou diretamente no diretório público da NASA (ftp://e0srp01u.ecs.nasa.gov/) (JPL, 2006).

#### **2.3 Processamento digital**

Sobre o MDE foram aplicadas operações de préprocessamento para preenchimento de falhas, onde os dados foram estruturados em formato ASCII (*x,y,z*). Em seguida, no programa Surfer (Golden Software Inc., 1993), o MDE foi reconstruído sem falhas e re-amostrado de 90m para 30m (VALERIANO, 2004).

Operações padronizadas de filtragem, aritméticas e de classificação, foram desenvolvidas na linguagem de programação interna do SIG Idrisi 2.0 – *Idrisi Macro Language* (IML) (Eastman, 1995).

As operações de filtragem foram de dois tipos. As primeiras, na etapa do pré-processamento, correspondem à aplicação de filtros morfológicos (janelas móveis) direcionais que consideram o caráter tipicamente anisotrópico do relevo e viabilizam as posteriores operações aritméticas. No caso da altura, a filtragem consiste na procura do valor mínimo de altitude dentro de um raio de busca determinado pelo tamanho da janela e na direção do octante azimutal determinado pelo filtro.

A aplicação de cada filtro direcional resulta em um plano de informação de altitudes mínimas nessa direção. A Figura 5 exemplifica uma janela de tamanho 3*x*3, sobre o MDE, onde o valor mínimo em cada direção é deslocado para o centro da janela.

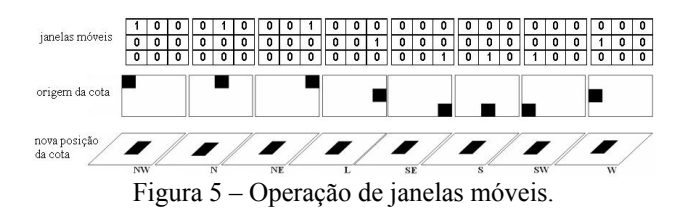

Nesta etapa foram gerados filtros nas direções NW, N, NE, E, SE, S, SW e W, de tamanhos 3*x*3, 9*x*9 e 27*x*27, para serem aplicados sobre o MDE. Obtiveram-se conjuntos de n = [(*i x j*) – 1] planos de informação para cada janela de dimensões *i x j*. Estes planos de informação foram sobrepostos na procura da altitude mínima dentro de uma janela móvel de tamanho 27*x*27 nas oito direções.

O plano de informação resultante deste processo é uma nova superfície de referência conformada pelas altitudes mínimas dentro da área de estudo. Esta superfície de altitudes mínimas é subtraída do MDE para obtenção da imagem de altura topográfica.

Para facilitar a visualização e a interpretação dos resultados, duas operações de pós-processamento foram desenvolvidas: 1) aplicação de um filtro passa baixa, do tipo moda, de tamanho 7*x*7 para suavização de bordas; 2) classificação, isto é, o agrupamento das altitudes, baseado no histograma de freqüências dos dados.

As etapas do processamento digital para o mapeamento da altura topográfica são apresentadas de modo geral no esquema da Figura 6.

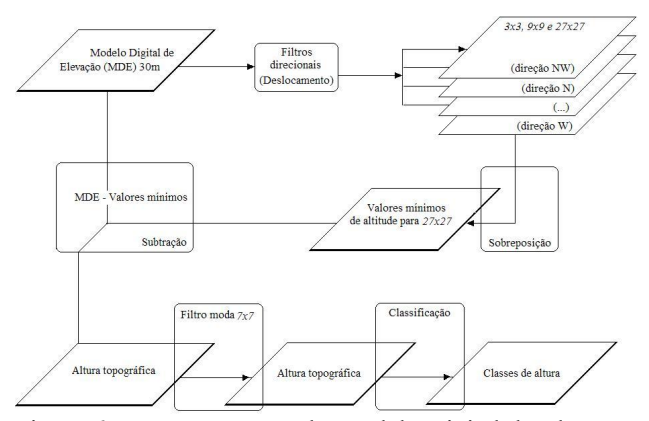

Figura 6 – Processamento do Modelo Digital de Elevação no mapeamento da altura topográfica.

A utilidade da altura topográfica, obtida por meio deste estudo, foi avaliada para aplicação em estudos do meio físico, sendo esta comparada com outras variáveis geomorfométricas da mesma região.

*V. Aguilar; M.M.Valeriano; D.R.Viana* 

# **3 RESULTADOS E DISCUSÃO**

#### **3.1 Avaliações do mapeamento da altura topográfica**

A extração de informação do MDE através de janelas móveis direcionais e a sobreposição dos planos de informação resultantes permitiram a caracterização do relevo, sem afetar os dados originais e levando em consideração seu comportamento anisotrópico. Cabe destacar que os deslocamentos gerados pelos filtros direcionais ocasionam perda de informação nas bordas da imagem, o que introduz um ruído no histograma de distribuição. Para contornar esta situação foram cortados 50 pixels das margens nas imagens resultantes.

Uma janela móvel de tamanho 27*x*27 pixels representa no território uma área de medição unitária de  $656,1 \text{ km}^2$ , dentro da qual foram procurados os valores de altitude mínima. A nova superfície de referência, reconstruída a partir destes valores, foi subtraída dos dados originais da altitude (MDE 30 m). A imagem de altura topográfica resultante desta operação está representada na Figura 7.

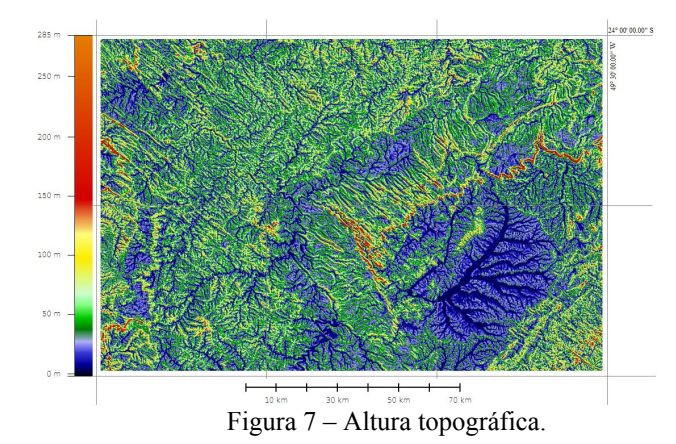

 Em uma observação simultânea do modelo de sombras do relevo (Figura 4) e da altura topográfica (Figura 7) é possível verificar visualmente um ganho de informação sobre os dados originais após o processamento do MDE. A imagem da altura topográfica oferece ao intérprete maior detalhamento da rede de drenagem e a possibilidade de segmentação da paisagem em regiões geomorfometricamente homogêneas.

Este resultado se explica a partir da própria definição das duas variáveis comparadas, a altitude e a altura. Valores mínimos locais podem estar agrupados com valores mais altos se referidos ao nível médio do mar, porém se referidos a um mínimo local, poderão ser discriminados. Na imagem isto se verifica no realce das feições locais. Sendo assim, espera-se que a freqüência dos valores mínimos de altura aumente em relação à dos mínimos da altitude (Figura 8).

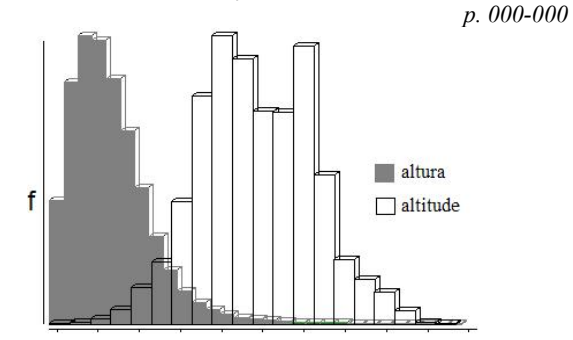

*Recife - PE, 8-11 de setembro de 2008* 

Figura 8 – Distribuição altimétrica da altura e da altitude topográfica na área de estudo.

A partir da análise do histograma de distribuição altimétrica da altura topográfica, os valores foram agrupados linearmente resultando numa nova imagem de 17 classes (Figura 9). Ao separar valores extremos e agrupar valores próximos, não houve prejuízo em relação aos dados originais. A classificação continuou a evidenciar a rede da drenagem e áreas homogêneas do relevo. No entanto, outras classificações poderiam ser testadas, por exemplo, uma logarítmica.

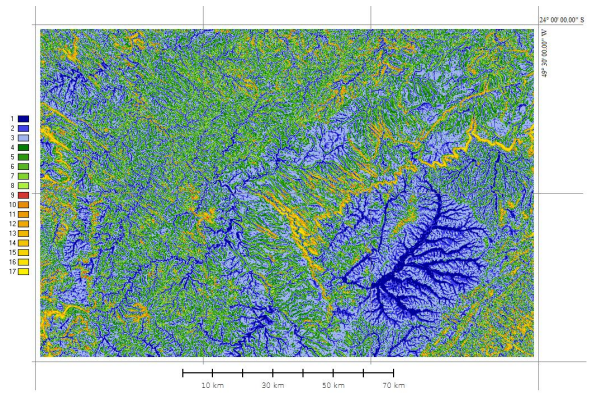

Figura 9 – Altura topográfica representada em 17 classes.

### **3.2 Avaliações da estratificação da altura em relação à predominância topográfica**

A predominância topográfica é uma variável geomorfométrica regional relacionada à dispersão altimétrica. Seu cálculo permite a caracterização do relevo em regiões altas (alto predominantes) ou baixas (baixo predominantes), segundo a distribuição dos desvios negativos e positivos em relação à mediatriz da altitude dentro de uma área de estudo especifica (DENT e YOUNG, 1981; PIKE, 1988).

A partir da predominância topográfica, calculada conforme a metodologia proposta por Aguilar e Valeriano (2008), a altura topográfica foi segmentada em regiões alto e baixo predominantes, conforme ilustra a Figura 10.

*II Simpósio Brasileiro de Ciências Geodésicas e Tecnologias da Geoinformação* 

*Recife - PE, 8-11 de setembro de 2008 p. 000-000*

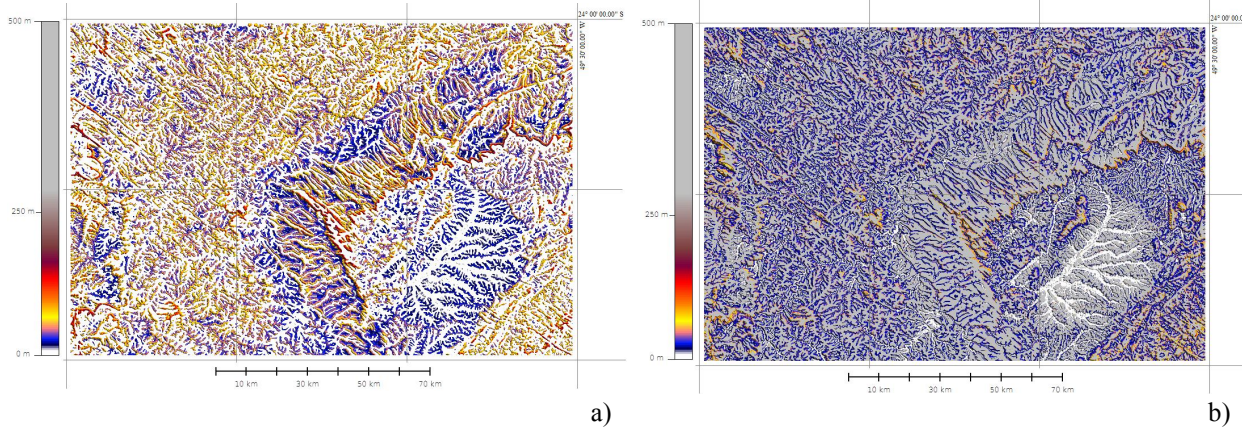

Figura 10 – Segmentação da altura topográfica: a) alto predominante; b) baixo predominante.

O alto predominante representa a distribuição altimétrica das alturas nos setores mais elevados da área de estudo, onde as regiões baixas (baixo predominante) foram isoladas. Observam-se na imagem da Figura 10a padrões regionais do relevo, evidenciados pela representação visual adotada. Estes padrões podem ser utilizados para segmentação de áreas homogêneas da paisagem.

Em contraste, o baixo predominante representa a distribuição altimétrica das alturas nas regiões baixas da área de estudo, onde as regiões altas foram isoladas. A imagem desta variável (Figura 10b) oferece uma percepção quase homogênea do território, com poucas anomalias isoladas. Em observações detalhadas percebe-se a grande potencialidade desta variável na identificação de bacias hidrográficas para delimitação da rede de drenagem.

Em relação às informações obtidas a partir das variáveis alto e baixo predominante, verificou-se que cerca de 50% foram comuns em ambas as segmentações. Na Figura 11 são apresentados os histogramas das imagens da Figura 10. As áreas comuns correspondem às anomalias isoladas que aparecem na imagem da Figura 10.b. Isto pode ser interpretado como um indicador da independência das duas variáveis e da possibilidade do seu uso complementar em estudos do meio físico.

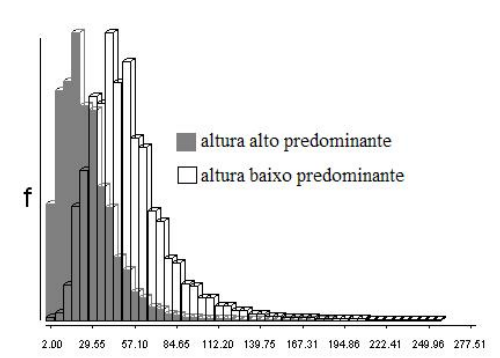

Figura 11 – Distribuição altimétrica das variáveis alto e baixo predominantes na área de estudo.

### **4 CONCLUSÕES**

Variáveis topográficas não-locais (regionais) podem ser calculadas a partir de MDE através da automatização de operações de processamento digital de imagens em ambiente de SIG.

A área unitária de 27*x*27 pixels aplicada sobre um MDE de 30 m trouxe importantes resultados para o mapeamento da altura topográfica na região de Telêmaco Borba.

O mapeamento digital da altura topográfica mostrou um alto potencial na estratificação da paisagem em escalas regionais, uma vez que foi possível observar características homogêneas do relevo presentes na área de estudo. Esta variável também demonstrou ser útil na identificação da rede da drenagem.

A estratificação da altura topográfica em relação à predominância favoreceu a interpretação da paisagem na área de estudo. Padrões regionais do relevo foram evidenciados pela distribuição da altura nos setores mais elevados enquanto que nos setores mais baixos a rede da drenagem foi bem delimitada.

## **AGRADECIMENTOS**

 Ao governo brasileiro, através da CAPES e CNPq. Ao INPE pelo apoio financeiro e institucional.

## **REFERÊNCIAS**

AGUILAR V.M.; VALERIANO, M.M. Mapeamento da predominância topográfica através do processamento de dados SRTM como contribuição ao mapeamento de solos. In: VII Simpósio Nacional de Geomorfologia. Belo Horizonte. Ago/2008 (no prelo).

DENT, D.; YOUNG, A. **Survey and land evaluation.**  London: George Allen & Unwin (ed.), 1981. 278 p.

EASTMAN, J. R. **Idrisi for windows: user's guide.** Worcester: Clark University, 1995. 440p.

*Recife - PE, 8-11 de setembro de 2008 p. 000-000*

FÚLFARO, V.J.; SAAD, A. R.; DOS SANTOS, M.V.; VIANNA, R.B. Compartimentação e evolução tectônica da bacia do Paraná. **Revista Brasileira de Geociências**, v. 12(4), p. 590-610, 1982.

GAMA, E.; BANDEIRA, A.N.; FRANÇA, A.B. Distribuição espacial e temporal das unidades litoestratigráficas paleozóicas na parte central da bacia do Paraná, **Revista Brasileira de Geociências**, 1982, v. 12 (4), p. 578-589, 1982.

GOUDIE A.; MALCOM A.; BURT, T.; LEWIN, J.; RICHARDS K.; WHALLEY B.; WORSLEY P. **Geomorphological techniques.** British Geomorphological Research Group. London: George Allen & Unwin (ed.), 1981. 390 p.

JPL. **Shuttle Radar Topography Mission: the mission to map the world.** NASA, NGA, JPL, DLR, ASI. Pasadena, California: California Institute of Tecnology, 2006. Disponível em: ftp://e0srp01u.ecs.nasa.gov/. Acesso: 21 de fevereiro 2008.

SHARY, P. A.; SHARAYA, L. S.; MITUSOV, A. V. Fundamental quantitative methods of land surface analysis. **Geoderma**. **Elsevier**, V 107, p.1–32, 2002.

STEVAUX, J.C. The upper Paraná river (Brazil); geomorphology, sedimentology and paleoclimatoloy. **Quaternary International,** V.21, p. 143-161, 1994.

PIKE, R. The geometric signature: quantifying landslide-terrain types from digital elevation models. **Mathematical Geology,** V.20, p. 491-511, 1988.

PELOSO, B.D.A; VALERIANO, M.M. Processamento digital de imagens SRTM para o mapeamento da amplitude altimétrica. In: Simpósio Nacional de Geomorfologia. Belo Horizonte. Ago/2008 (no prelo).

VALERIANO, M.M. **Modelo digital de elevação com dados SRTM disponíveis para a América do Sul.** São José dos Campos, SP: Instituto Nacional de Pesquisas Espaciais- INPE. 2004. 72p.

VALERIANO, M.M. Modelo digital de variáveis morfométricas com dados SRTM para o território nacional: o projeto TOPODATA. In: XII Simpósio Brasileiro de Sensoriamento Remoto (SBSR). Goiânia, **Anais...**3595-3602, 2005. Disponível em: http://marte.dpi.inpe.br/rep-/ltid.inpe.br/sbsr/2004/11.19.19.44. Acesso: 23 de agosto 2007.